### Формирующее оценивания на уроках предметов естественнонаучного цикла.

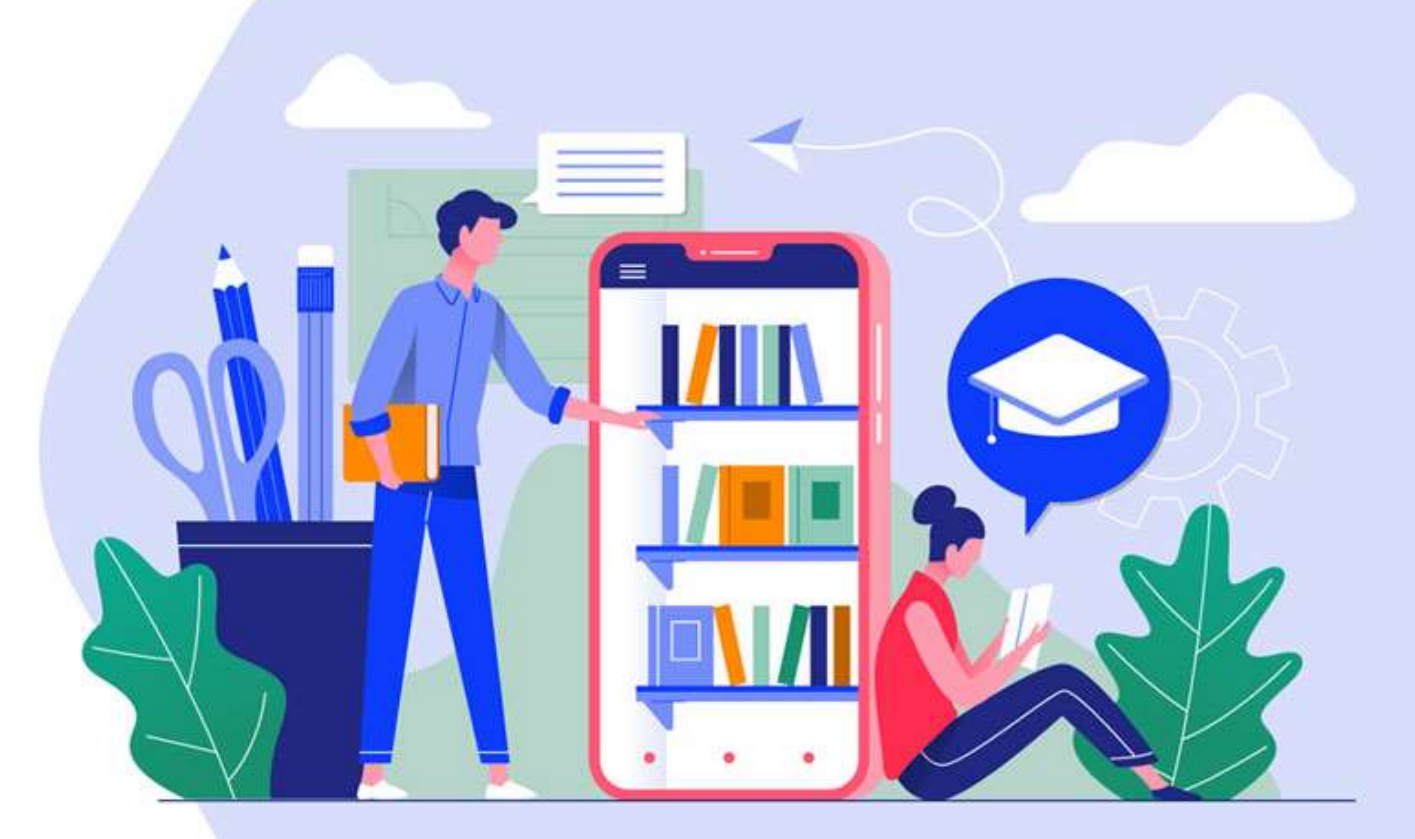

### учитель – ученик.

процессе обучения, когда анализируются знания, умения, ценностные установки и оценки, а также поведение учащегося, устанавливается обратная связь

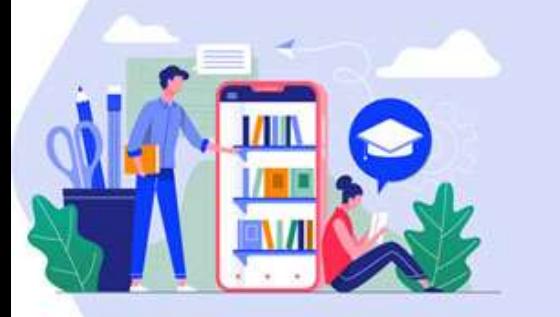

Формирующее оценивание:

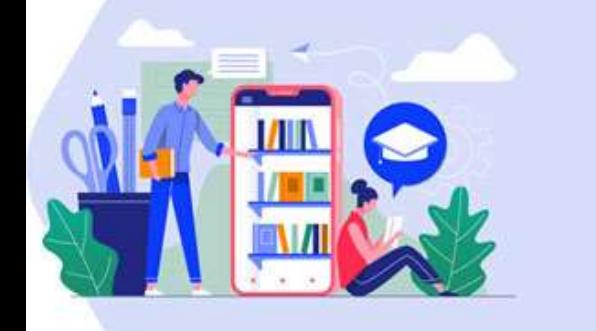

### Формирующее оценивание отличается от традиционного оценивания рядом характеристик:

- центрировано на индивидуальных достижениях учащихся;
- направляется учителем;
- разносторонне результативно;
- формирует учебный процесс;
- определяется контекстом;
- непрерывно;
- коренится в качественном преподавании.

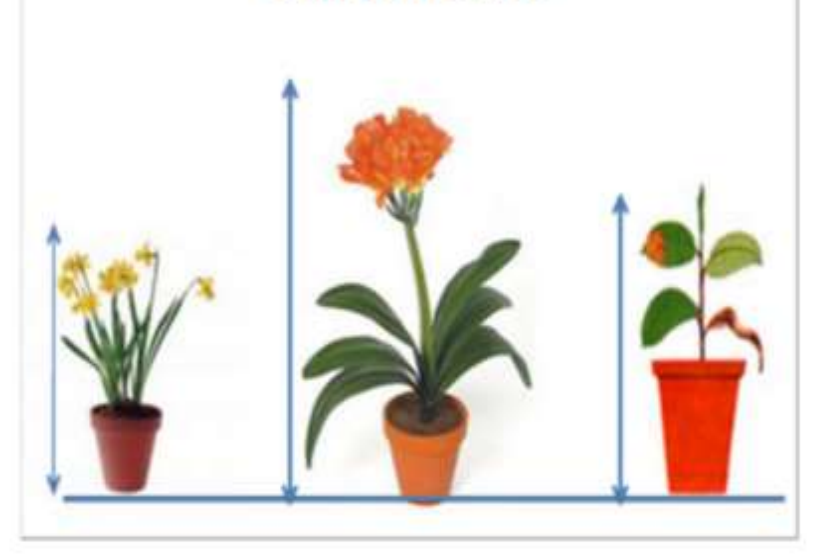

Суммирующее, (стандартизированное) оценивание

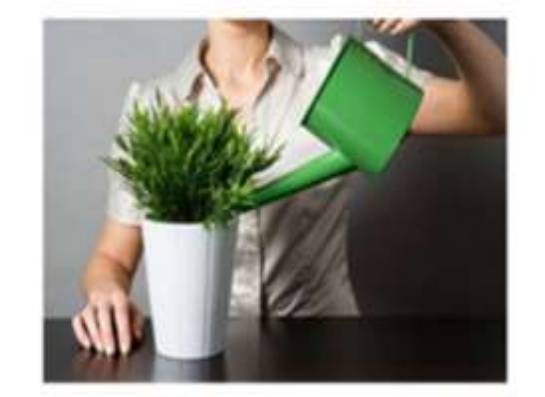

Формирующее (внутреннее) оценивание

Как увидеть, в чем разница между стандартизированным оцениванием и формирующим?

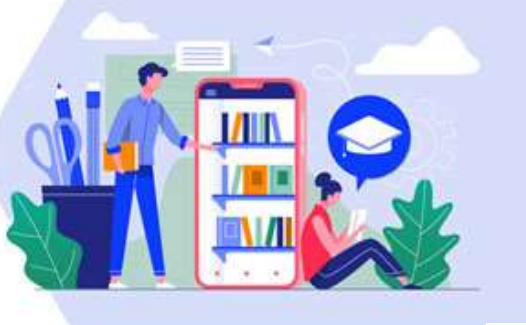

### процесс.

- образовательного процесса; • оценивающие метапознавательный
- оценивающие результат

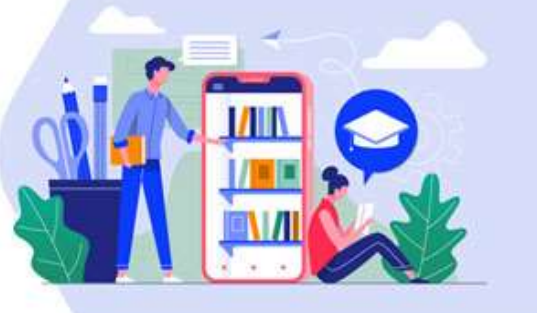

### *По цели применения методы и приемы*

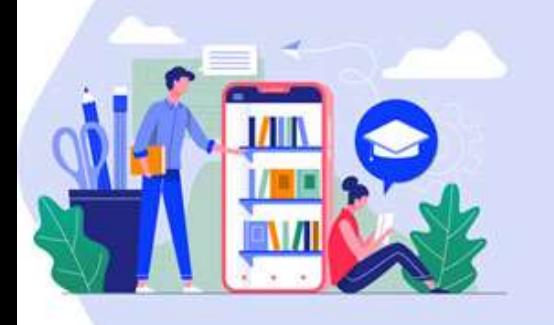

*По времени проведения методы и приемы:*

- регулярно используемые в течение образовательного процесса (урока);
- используемые после изучения определённого блока (темы, правила, и т.д.).

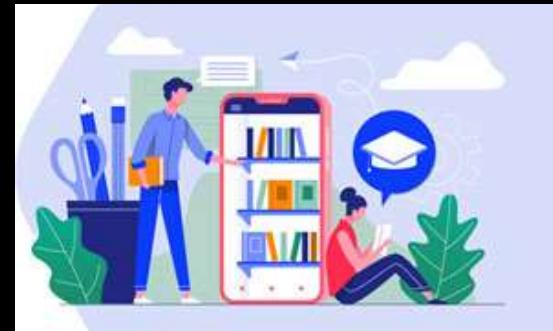

*По возможности использования:*

- универсальные (оценивающие предметные и метапредметные результаты);
- предметные (оценивающие только предметные результаты).

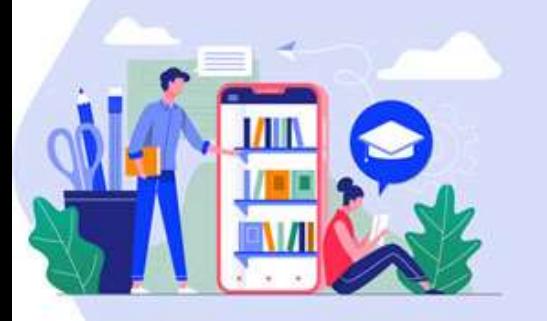

### *Приём «Знаю. Хочу узнать. Узнал»*

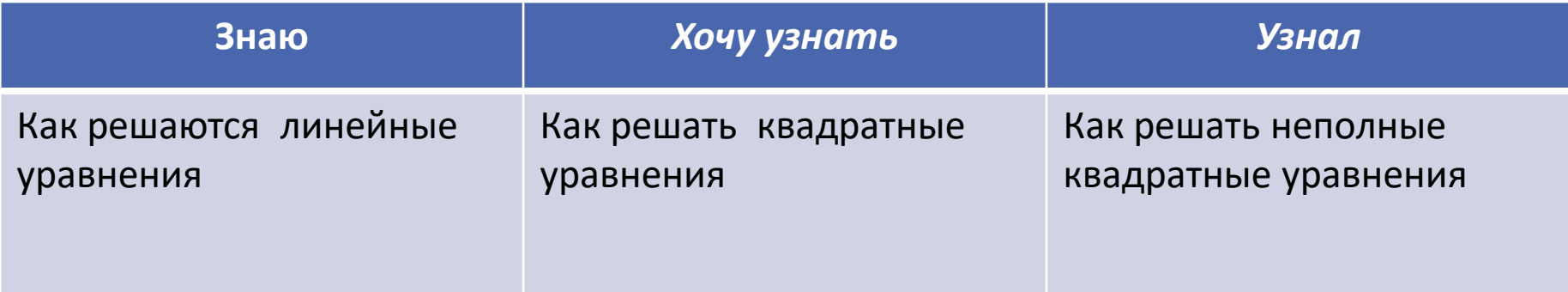

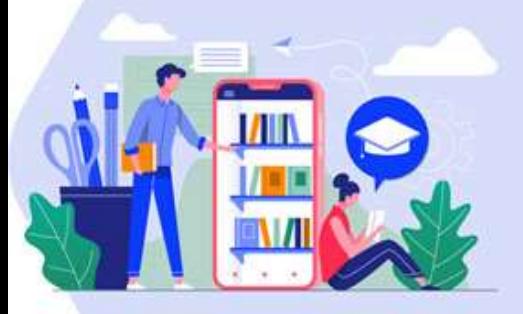

# *Приём «Двойная рефлексия»*

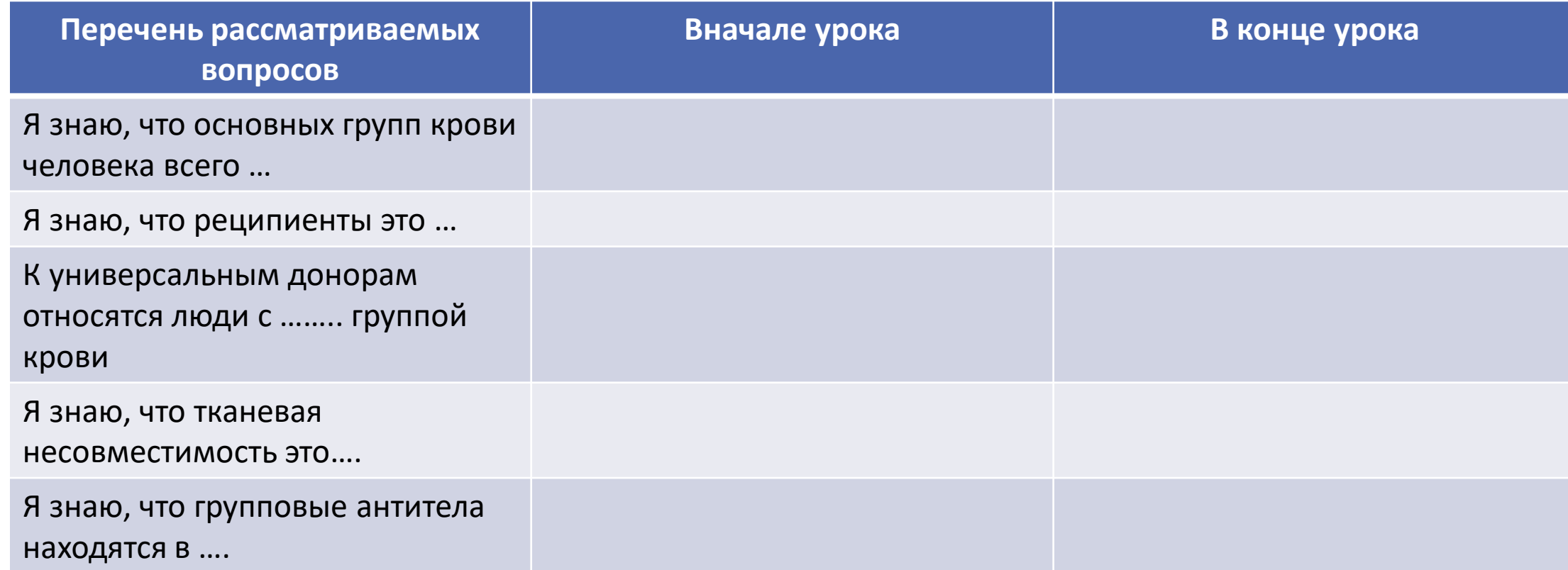

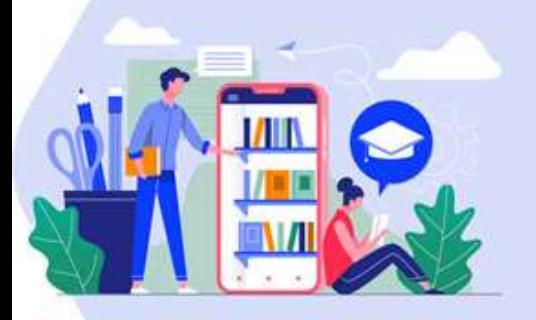

### *Приём «Поиск ошибки»*

• Россия самая большая страна в мире, ее площадь составляет 10 млн. кв. км. Ее омывают воды 4 океанов. На Кавказе и Дальнем Востоке есть действующие вулканы. Самая высокая точка России – гора Белуха, расположенная на Алтае.

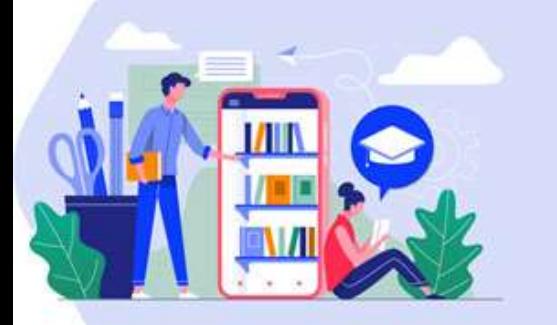

## Приём «Рассуждение по «Mumdosna

#### Алгоритм решения задач на II закон Ньютона

- Выясните, какие силы действуют на тела, изобразите их на рисунке 1.
- Выберите систему отсчета, координатную ось ОХ направьте по ускорению (по 2. направлению движения)
- Для каждого тела запишите II закон Ньютона в векторной форме  $3.$
- Для каждого тела запишите II закон Ньютона в проекциях на координатные оси 4.
- 5. Запишите кинематические условия – соотношения между ускорениями тел системы (в случае движения связанных тел)
- 6. Учтите, что в случае, если нить, связывающая тела, невесома, силы натяжения нити одинаковы во всех её сечениях
- Для определения координат тел и их скоростей используйте кинематические связи 7.
- 8. Получите решение задачи в общем виде, проверьте размерность полученных **В**еличин
- Подставьте числовые значения в одной системе единиц, получите ответ 9.

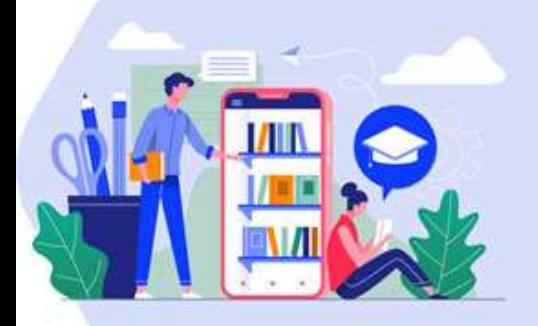

# Приём «Перевод информации»

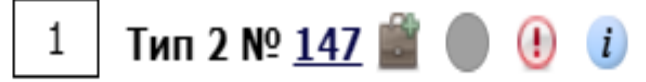

Вася и Петя играли в шпионов и кодировали сообщения собственным шифром. Фрагмент кодовой таблицы приведен ниже:

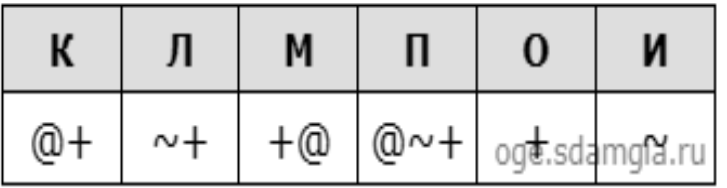

Расшифруйте сообщение, если известно, что буквы в нем не повторяются:

 $+ \sim + \sim +@@ \sim +$ 

Запишите в ответе расшифрованное сообщение.

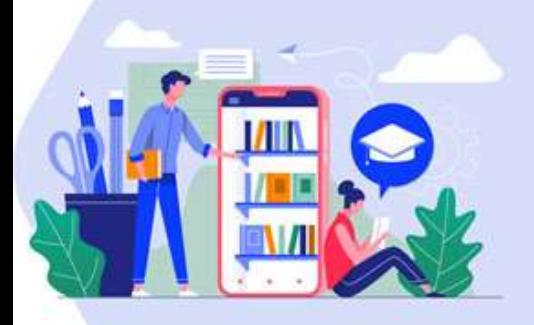

# *Приём «Одноминутное эссе»*

- Это может быть одноминутное эссе или отчет, выполненный в конце урока или изучения темы.
- Или интервью, которое он может дать учителю после проведения урока. Такие интервью мы берем у 3 типов учащихся – разного уровня способностей.

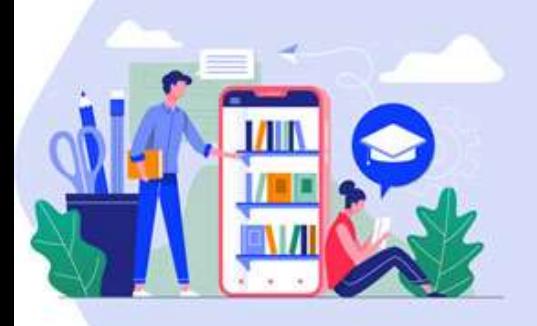

# *Приём «Самооценивание»*

- Что ты узнал на уроке?
- Чему научился?
- За что себя можешь похвалить?
- Над чем еще надо поработать?
- Какие задания тебе понравились?
- Какие задания показались трудными?
- Достиг ли ты поставленную в начале урока цель?

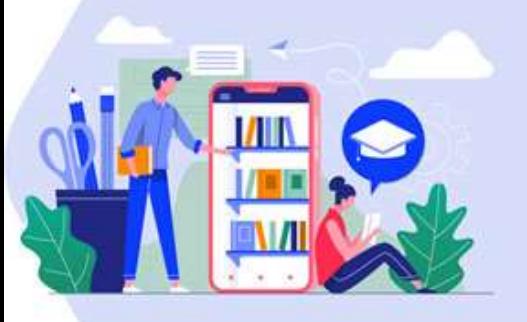

# *Метод «Карта Понятий»*

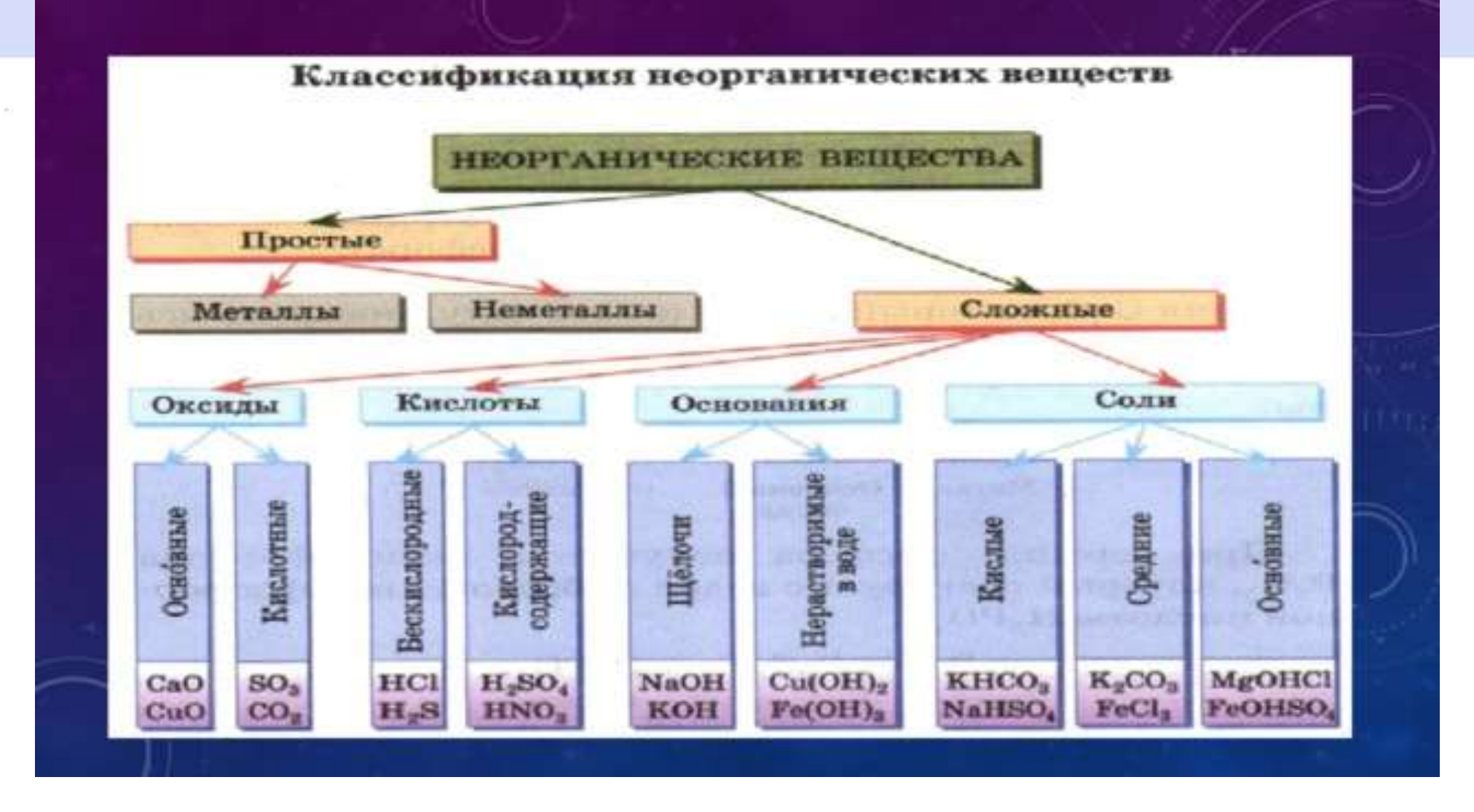

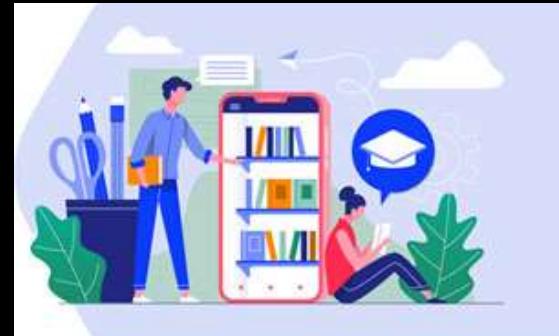

### *Метод «Составление тестов»*

- Методика используется как элемент серии уроков.
- Первый урок получение домашнего задания и комментарии к нему (3 минуты).
- Второй урок сбор домашнего задания, индивидуальные консультации по качеству вопросов (на перемене до или после урока), общее обсуждение собранных вопросов. Ребята имеют возможность ознакомиться с вопросами одноклассников, сравнить разные по сложности и дизайну вопросы, определить наиболее интересные и содержательные.
- Третий урок написание проверочной работы, разработанной на основе детских вопросов (10– 12 минут).
- На этом же уроке и/или на следующем (четвертом) подводятся итоги проверочной работы, разбор ответов к вопросам, вызвавшим затруднение, и анализ критических замечаний к неудачным вопросам (5–12 минут).

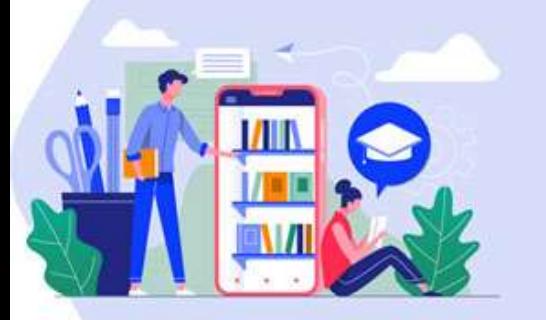

# Вставьте заголовок слайда

# СПАСИБО